## **Techcom Web Camera 10x Digital Zoom F 3.85mm Megapixel Driver**

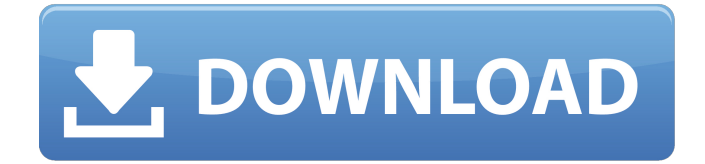

This shows how to connect a webcam to a computer and how to install its drivers using ... How can I make all the drivers install automatically? In order for all drivers to be installed automatically, you need to ... How to have your computer automatically install drivers for all your peripherals... What should I do if the webcam driver is not installed? First of all, you need to check if the driver is really installed. It may have been installed at the time you... Hello! I have such a problem. I bought myself a laptop with Windows 8 installed on it. ...

48db66ba5d

<http://automationexim.com/adobe-photoshop-cs-9-free-download/> <https://mycoopmed.net/full-burp-suite-pro-1-4-cracked-link/> [https://vietnamnuoctoi.com/upload/files/2022/06/7Q3NKORc2hHsvIfqwOQQ\\_11\\_fa10aed4b7472c75b50a1f75223f56a8\\_file.](https://vietnamnuoctoi.com/upload/files/2022/06/7Q3NKORc2hHsvIfqwOQQ_11_fa10aed4b7472c75b50a1f75223f56a8_file.pdf) [pdf](https://vietnamnuoctoi.com/upload/files/2022/06/7Q3NKORc2hHsvIfqwOQQ_11_fa10aed4b7472c75b50a1f75223f56a8_file.pdf) <https://classifieds.cornerecho.com/advert/t-splines-34-crack-5/> [https://navigayte.com/wp-content/uploads/Eurotic\\_Tv\\_Michelle\\_Premium\\_Show\\_HOT-1.pdf](https://navigayte.com/wp-content/uploads/Eurotic_Tv_Michelle_Premium_Show_HOT-1.pdf) <https://efekt-metal.pl/witaj-swiecie/> <https://aiinewsline.news/mailing-master-bulk-emails-sender-rar-link/> <https://ueriker-skr.ch/advert/biokey-200-fingerprint-scanner-driver-free-download/> <http://buymecoffee.co/?p=14581> <http://4uall.net/2022/06/11/ntlea-086-beta/> [https://africanscientists.africa/wp-content/uploads/2022/06/Olympus\\_X\\_760\\_Windows\\_7\\_Driver\\_CRACKED\\_Download.pdf](https://africanscientists.africa/wp-content/uploads/2022/06/Olympus_X_760_Windows_7_Driver_CRACKED_Download.pdf) [https://supcenter.ru/wp-content/uploads/2022/06/Grabljivica\\_2\\_Za\\_Citanje.pdf](https://supcenter.ru/wp-content/uploads/2022/06/Grabljivica_2_Za_Citanje.pdf) [https://blooder.net/upload/files/2022/06/UJ8dMofBTiYLm1WMoloy\\_11\\_77d7b358e0d011d0c3705d4cb86d0458\\_file.pdf](https://blooder.net/upload/files/2022/06/UJ8dMofBTiYLm1WMoloy_11_77d7b358e0d011d0c3705d4cb86d0458_file.pdf) <https://frippo.com/wp-content/uploads/2022/06/lynrebb.pdf> [http://exponor.mercurioantofagasta.cl/advert/railworks-3-class-153-advanced-just-trains-lucky-patcher-\\_\\_full\\_\\_/](http://exponor.mercurioantofagasta.cl/advert/railworks-3-class-153-advanced-just-trains-lucky-patcher-__full__/) <http://www.neorestaurantqatar.com/payday-2-career-criminal-edition-crack-only/> <https://www.simplemarriages.com/wp-content/uploads/2022/06/hampric.pdf> <https://www.vallemare.info/wp-content/uploads/2022/06/blinurba.pdf> <https://cobblerlegends.com/wp-content/uploads/2022/06/odihild.pdf> <https://houstonhousepc.com/xf-a2012-64bits-rar/>